Schedule

Wisconsin Department of Revenue

**R-2**

**Increased Wisconsin Research Credits for Activities Related to Certain Energy Efficient Products**

File with Wisconsin Form 1, 1NPR, 2, 3, 4, 4T, 5, or 5S **2013** 

*Read instructions before filling in this schedule*

Name Identifying Number

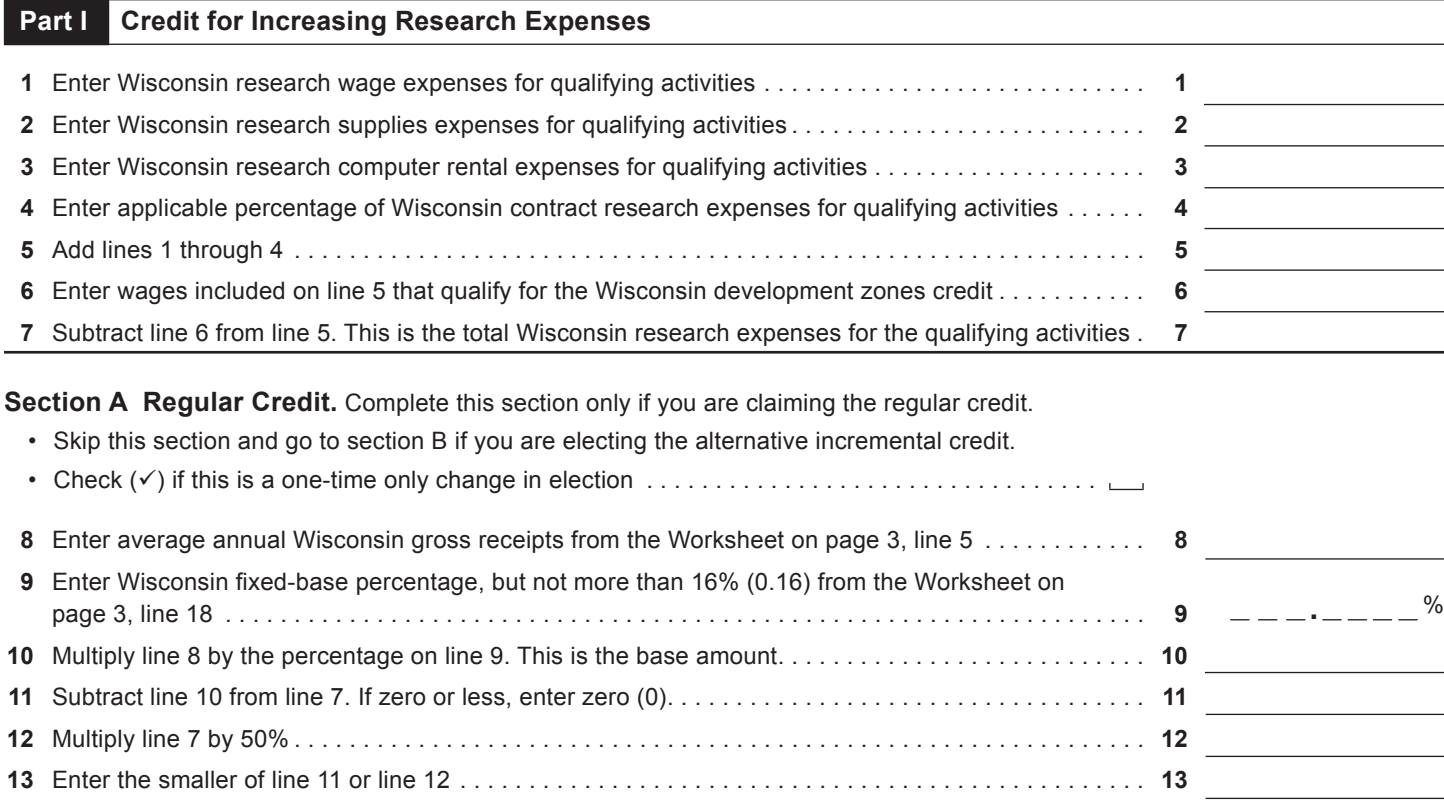

**Section B Alternative Incremental Credit.** Complete this section only if you are claiming the alternative incremental credit.

**14** Multiply line 13 by 10% (0.10). Continue with line 28. . . . . . . . . . . . . . . . . . . . . . . . . . . . . . . . . . . . . . . **14**

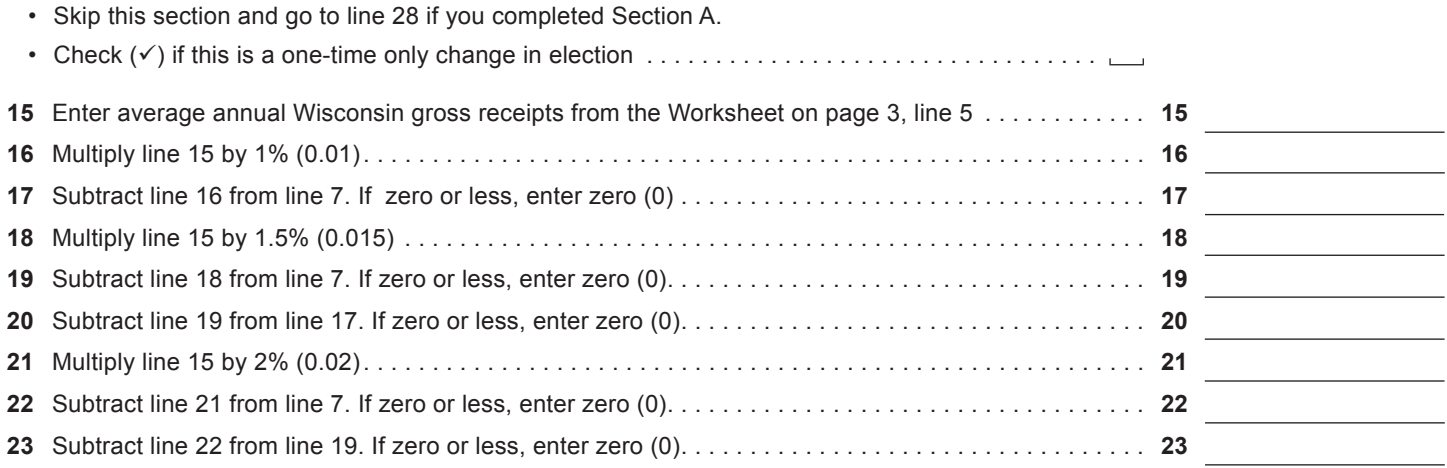

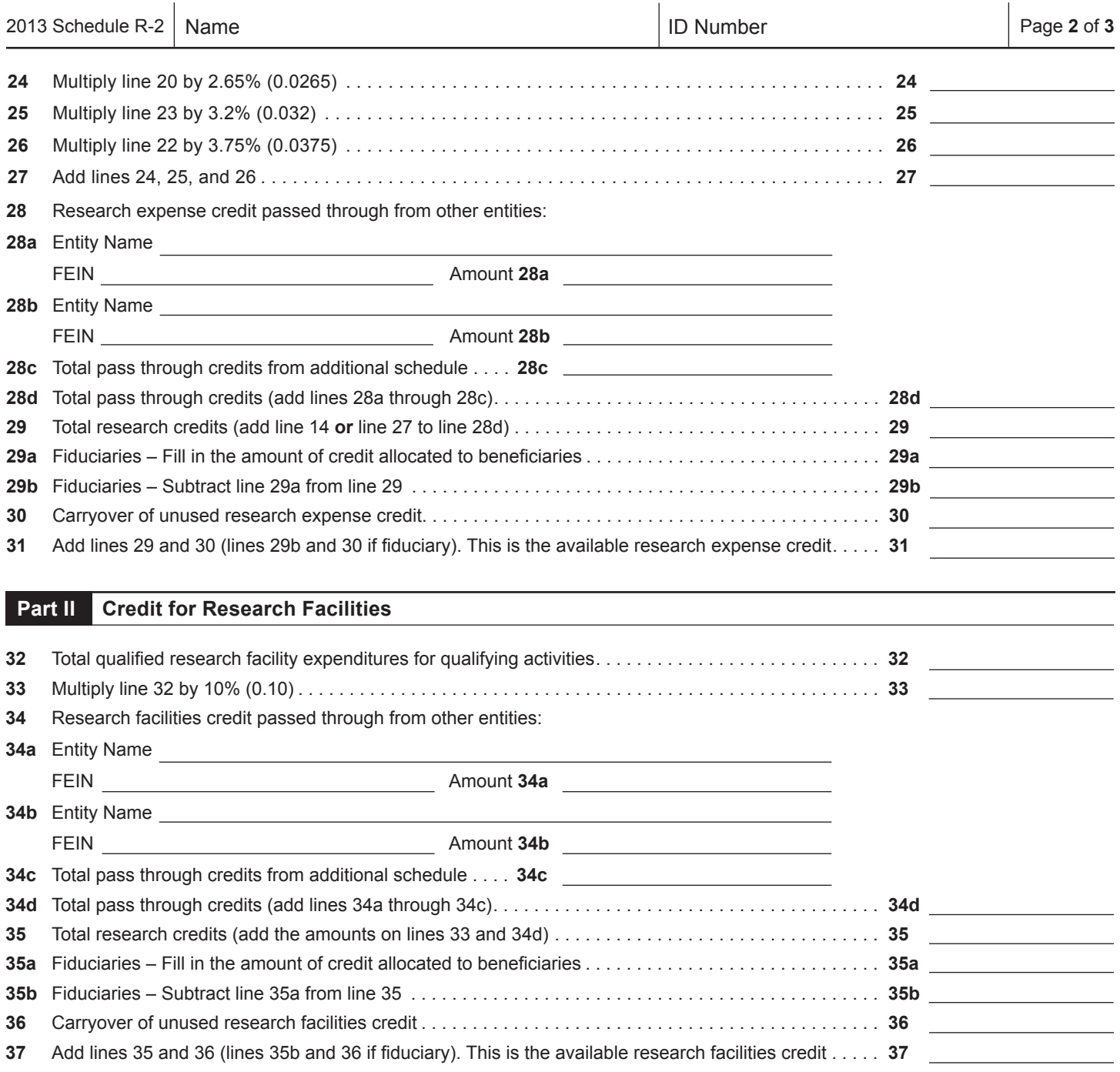

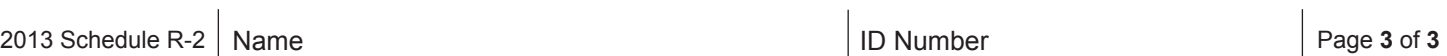

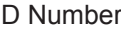

## **WORKSHEET**

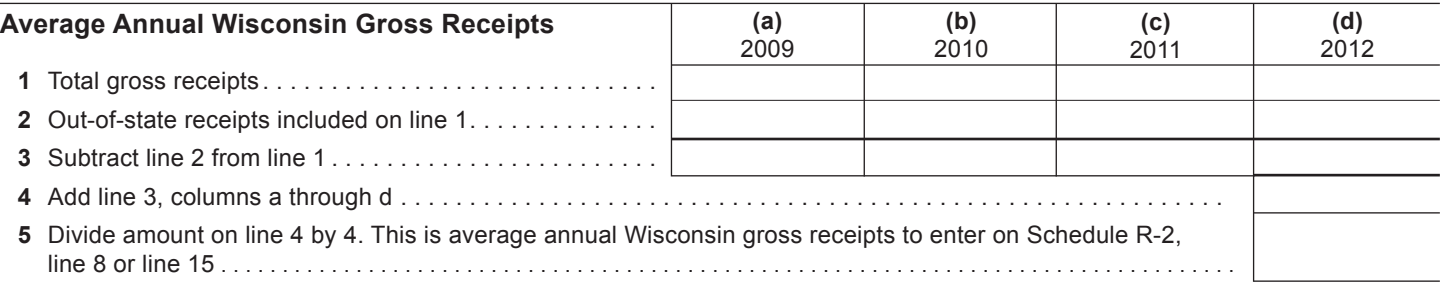

## **Wisconsin Fixed-Base Percentage**

On lines 6-9 and 11 below, include only expenses for qualifying activities related to certain energy efficient products, as described in the instructions.  $\Gamma$ 

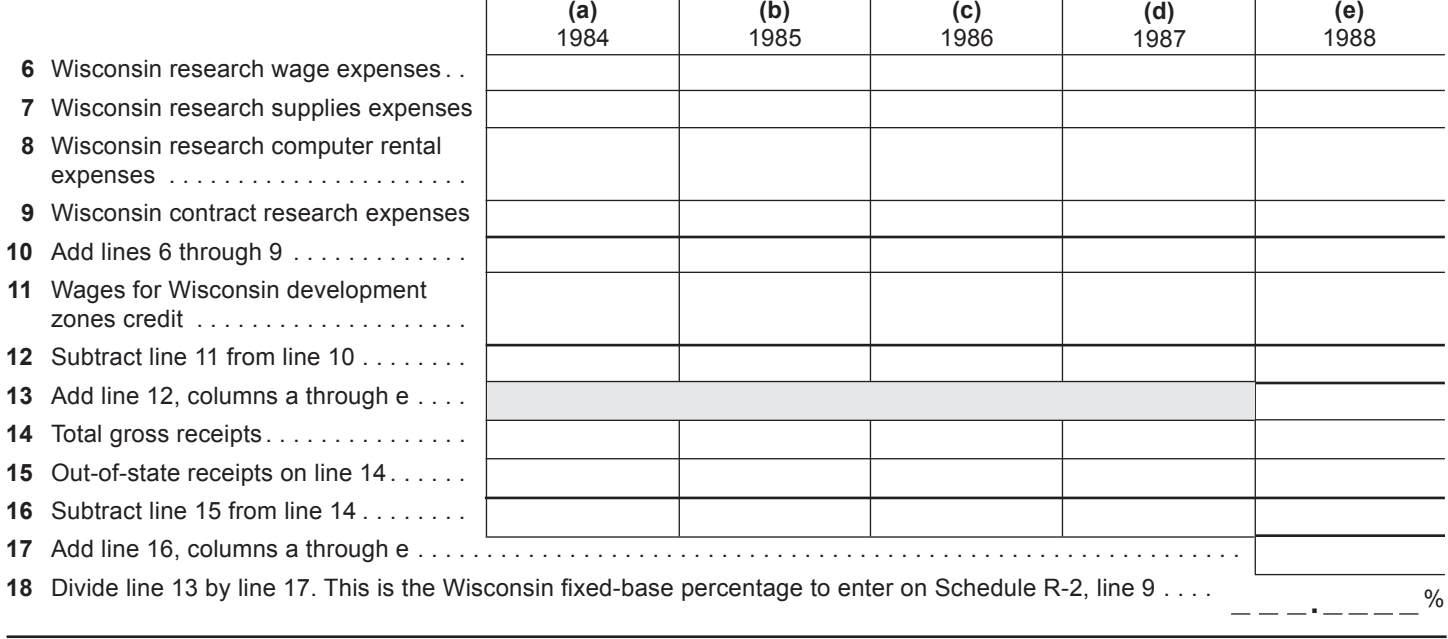